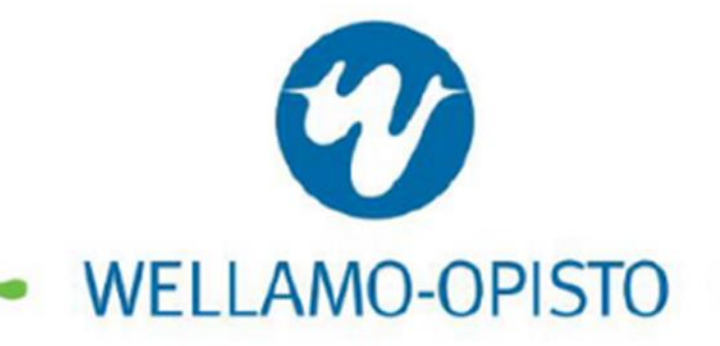

## Kuinka liityn mukaan Wellamoopiston etäluennoille?

Kirjoita selaimesi osoitekenttään ja siirry sivulle <http://kol.adobeconnect.com/wellamoluennot/>

Löydät linkin myös Wellamo-opiston sivuilta

Kohdasta luennot ja muut tapahtumat

www.wellamo-opisto.fi

 $\Box$ 

A kol.adobeconnect.com/\_a1194353167/wellamoluennot/ C ⇧

 $\times$ 

## **Adobe Connect**  $|\mathcal{R}|$

Wellamo-opiston yhteistyöluennot

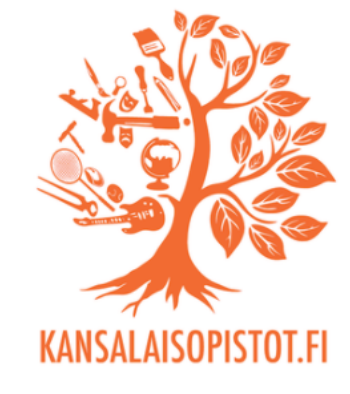

Guest **Registered User** 

Name **Type here** 

By entering a Name & clicking "Enter Room", you agree that you have read and accept the Terms of Use & Privacy Policy

**Enter Room** 

1. Kirjoita nimesi tai nimimerkkisi

2. Liity mukaan kokoukseen

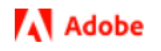

Help © 2001-2020 Adobe. All Rights Reserved.

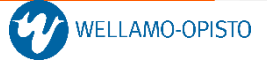

## You have joined the session in the Adobe Connect app

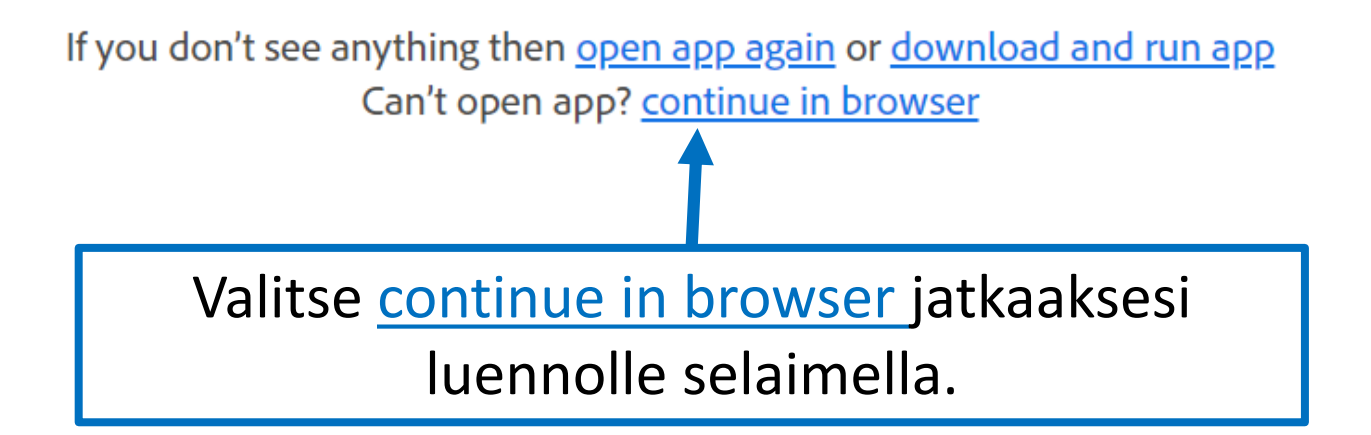

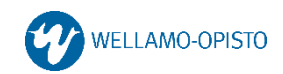

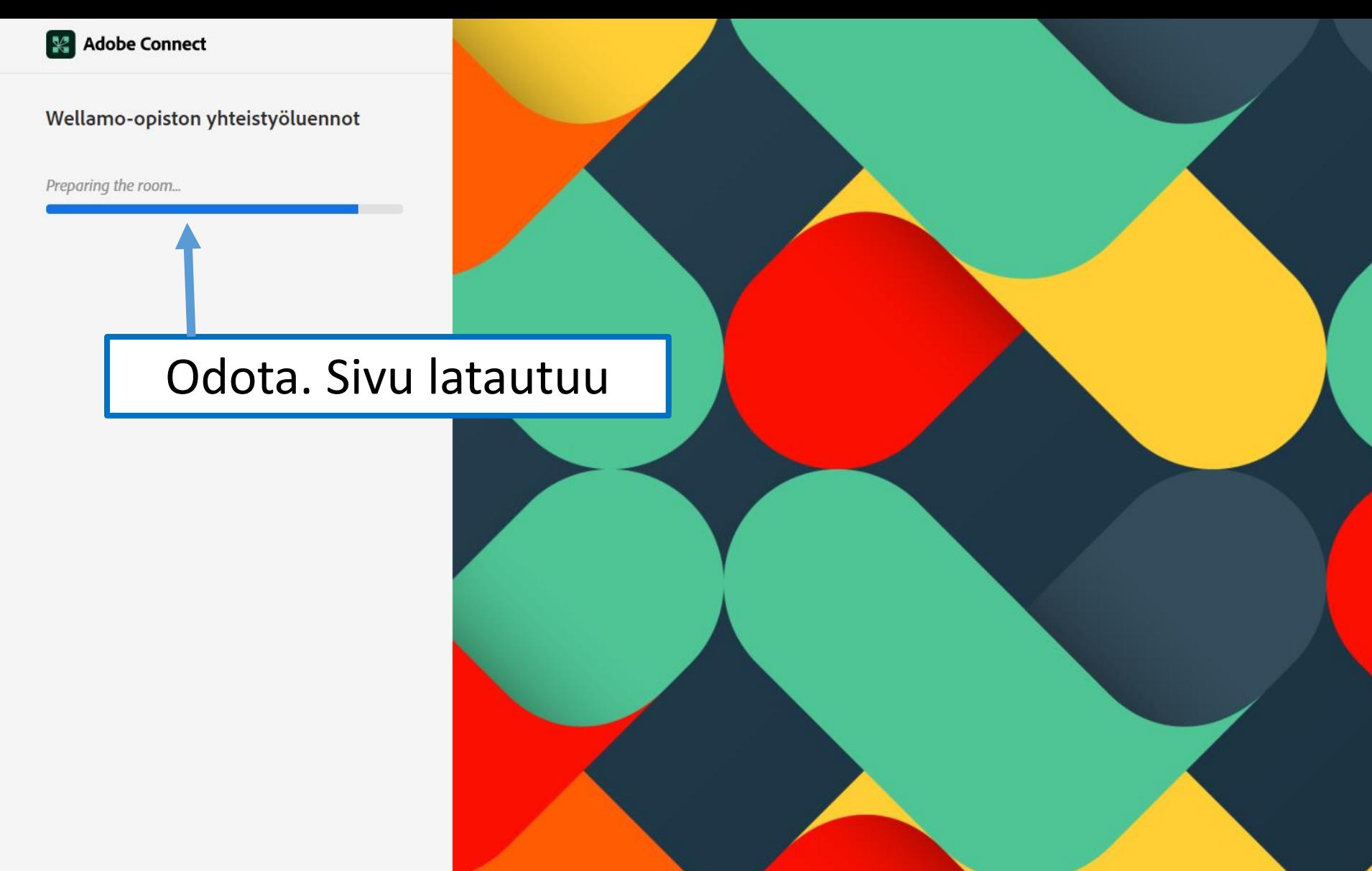

© 2020 Adobe. All Rights Reserved.

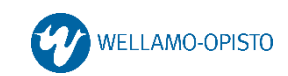

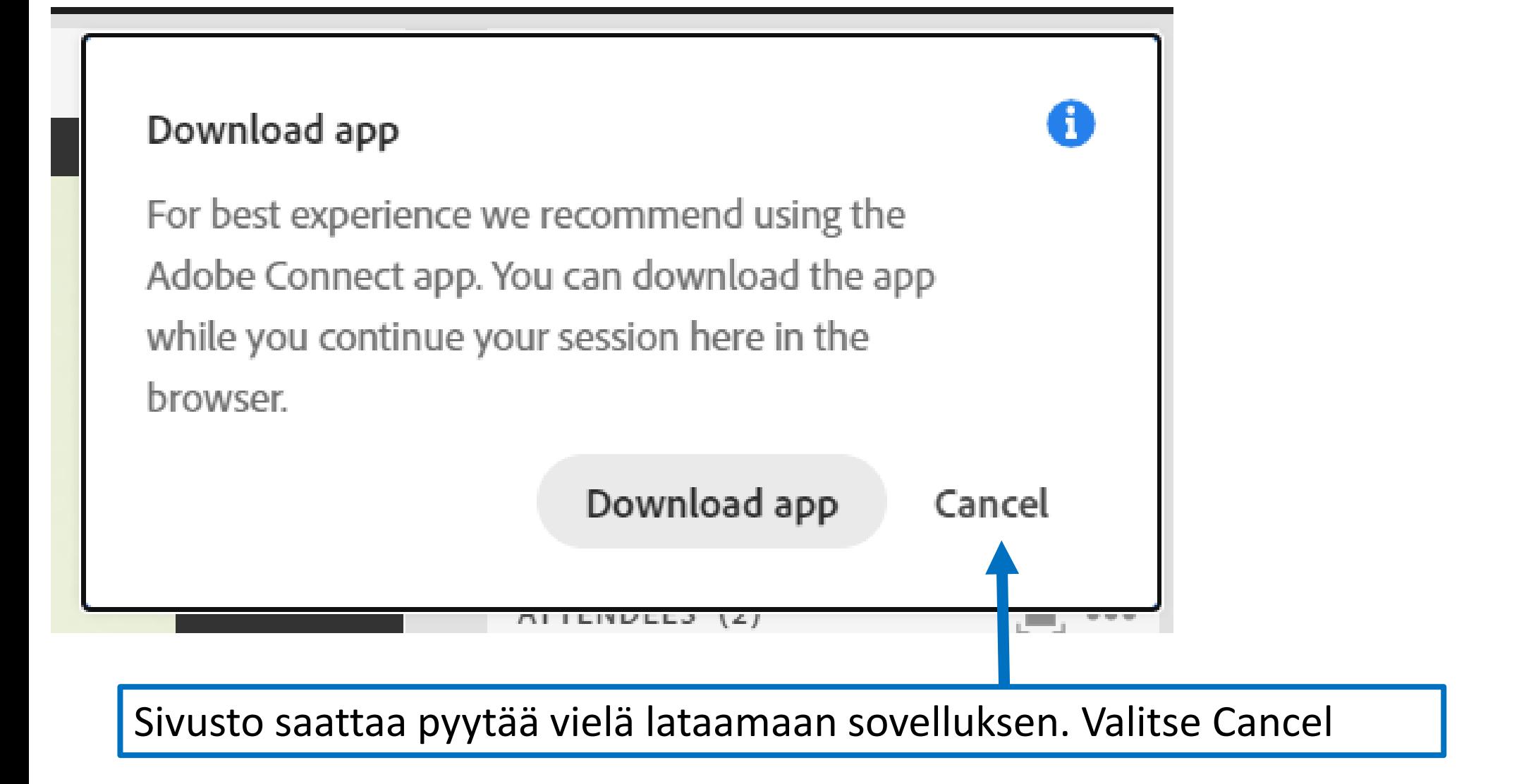

Tervetuloa mukaan luennolle! Luento alkaa kun luennoitsija sen aloittaa

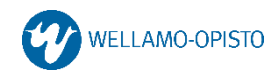